Node.js Tutorial For [Beginners](http://docs.manualsget.com/to.php?q=Node.js Tutorial For Beginners) [>>>CLICK](http://docs.manualsget.com/to.php?q=Node.js Tutorial For Beginners) HERE<<<

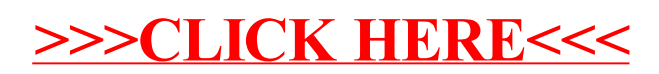